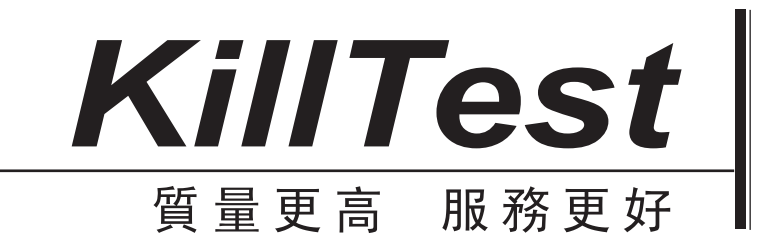

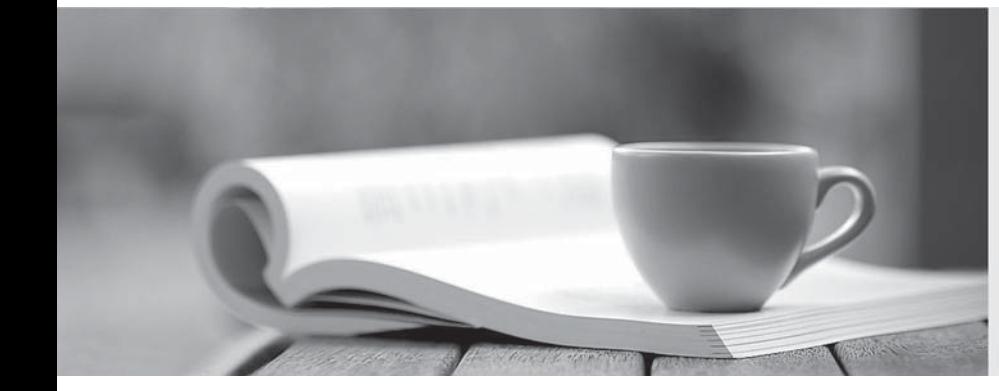

# 學習資料

http://www.killtest.net

一年免費更新服務

## **Exam** : **299-01**

**Title** : Riverbed Certified Solutions Professional - Network Performance Management

## **Version** : Demo

- 1.When creating an analytic service, the discovery process requires a minimum of:
- A. At least three days of data available.
- B. At least three weeks of data available.
- C. The application specialist available.
- D. Some historical data and some starting point (a server, port, application).
- E. A customer network diagram available.

#### **Answer:** D

2.Link Congestion policies apply to a specific interface and can: (Select 3)

- A. Warn if either inbound or outbound traffic increases abnormally
- B. Warn if an application component of traffic increases abnormally
- C. Warn if traffic to/from specific hosts exceeds a specific utilization level
- D. Warn if the response time across a link increases abnormally

**Answer:** A,B,C

3.If a VLAN SPAN (VLAN101) is configured and monitored by Cascade Shark, which of the following is true? (Select 2)

- A. Inter VLAN101 traffic will be monitored; Intra VLAN101 traffic will not.
- B. Intra VLAN101 traffic will be monitored; Inter VLAN101 traffic will not.
- C. Both inter and intra VLAN101 traffic will be monitored.

D. It is a best practice to configure the Cascade Shark monitoring port (the SPAN destination) with 'deduplication' enabled.

E. It is a best practice to configure the Cascade Shark monitoring port (the SPAN destination) without 'deduplication' enabled.

#### **Answer:** C,D

- 4.Quality of Service information is obtained from what Cascade sources?
- A. Cascade Sensor only
- B. Cannot get QoS data on Cascade
- C. Cascade Sensor and Cascade Gateway
- D. CascadeFlow traffic only
- E. NetFlow and IPFIX traffic only

#### **Answer:** C

5.Cascade Profiler provides identity information collected from Active Directory 2008 by installing and correctly configuring the 'Cascade Connector' agent software on:

- A. Every DNS server in the AD environment
- B. Any server in the MS domain
- C. Every client desktop in the AD environment
- D. Every NTP server in the MS domain
- E. The Microsoft Event Collector component in the AD environment

### **Answer:** E

6.Which of the following statements is true regarding SNMP polling and NTP syncing among Cascade

components?

A. Cascade Gateway's poll via SNMP sources of Netflow, while Cascade Profiler, Cascade Gateway and Cascade Sensor sync NTP from a common source.

B. Cascade Profiler's poll via SNMP sources of Netflow, while Cascade Profiler, Cascade Gateway and Cascade Sensor sync NTP from a common source.

C. Cascade Profiler, Cascade Gateway and Cascade Sensor sync NTP from different sources, while Cascade Profiler's poll via SNMP sources of Netflow.

D. Cascade Profiler, Cascade Gateway and Cascade Sensor sync NTP from different sources, while Cascade Gateway's poll via SNMP sources of Netflow.

E. Cascade Profiler does all SNMP polling and is also the source of all NTP.

#### **Answer:** D

7.Within Cascade Pilot, to analyze the round-trip time in a trace file, you can:

A. Ask Riverbed Support to send you the proper View to use.

B. Open the View folders in Cascade Pilot to look for a View named "Round-trip time".

C. Use the View search box and enter "round".

D. Use the Help menu and search for round.

#### **Answer:** C

8.For DNS reverse lookup, Cascade Profiler caches as follows:

A. Cache the most recent 500 IPs.

- B. Obey DNS TTLs.
- C. Cascade does not cache DNS responses.

D. For 24 hours.

#### **Answer:** C

9.What are two differences between NetFlow version 5 and NetFlow version 9 (select 2)

A. NetFlow version 5 generally support ingress flow export only; NetFlow version 9 supports both ingress and egress export.

B. NetFlow version 5 is used for Switches, NetFlow version 9 is used for Routers.

C. NetFlow version 9 includes information about CPU, Power-status and other router performance characteristics; NetFlow version 5 does not.

D. NetFlow version 9 includes the ability to export the Time-To-Live (TTL); NetFlow version 5 does not.

E. NetFlow version 9 includes the ability to export the packet latency, NetFlow version 5 does not.

#### **Answer:** A,D

10.When changing the priority for a Layer 4 mapping on Cascade Profiler best practices indicate that Application Mappings should be given higher priorities based on:

- A. Longest Match
- B. Shortest Match
- C. IP & Port
- D. IP

**Answer:** A

- 11.What is the relationship between a Host Group and a Host Group Type in Cascade Profiler?
- A. A Host Group Type is a container that may contain multiple Host Groups.
- B. A Host Group Type defines the name of the Host Group.
- C. They are the same thing.
- D. Each Host Group must be defined by the Type of application it serves; this is the Host Group Type. **Answer:** A

12.Cascade Profiler's Switch Integration feature uses SNMP and adds the capability for Cascade to report on which of the following. (Select 2)

- A. User name
- B. Host IP address
- C. Host MAC address
- D. The physical switch port a specific host is connected to
- E. Switch port traffic levels
- F. Switch port status
- G. SNMP traps from the switch

#### **Answer:** C,D

13.What are the two types of dashboards available within the Cascade Profiler GUI? (select 2)

- A. Top Hosts
- B. Top Applications
- C. Public
- D. Private
- E. Devices and Interfaces Utilization

**Answer:** C,D

14.If unable to connect to the Cascade Shark Appliance from the Cascade Pilot console it could be because. (Select 2)

A. The correct communication port(s) are NOT open on the firewall between Cascade Pilot and Cascade Shark.

- B. The Cascade Shark is placed in "passthru" mode so Cascade Pilot access is not available
- C. The Cascade Shark appliance has no capture jobs configured.

D. You may be running Cascade Pilot-Personal-Edition (PE). You need the full version of Cascade Pilot to connect to Cascade Shark.

E. Trend/Index data is disabled on the Cascade Shark Appliance.

#### **Answer:** A,D

15.What is a good way to know whether all internal IP addresses seen by the Cascade Profiler have been grouped in a particular group type?

- A. Run Automatic grouping for all group types.
- B. Configure an Undefined group type with definition 0.0.0.0/0; confirm there are no entries when you 'view members' of this 'Undefined' group'.
- C. There is no way to do this and successfully capture all the IP addresses.
- D. Configure an Undefined group type with definition 0.0.0.0/32.

E. Run a report by hosts and look for undefined groups.

#### **Answer:** B

16.How do Cascade Performance Analytics assist with Performance Monitoring?

A. By setting intelligent static thresholds for Application metrics and Interface metrics, tolerance can be determined. Cascade will use these thresholds and tolerances to report on deviations indicative of performance problems.

B. The Customer only needs to identify their critical hosts, interfaces and/or applications, and Cascade will automatically baseline their behavior and report on deviations indicative of performance problems.

C. The Performance Analytics use knowledge of hosts, interfaces, and/or applications are able to detect security threats such as host scans and worms.

D. After baselining is completed, Cascade can re-route congested traffic to avoid congested application delivery paths.

#### **Answer:** B

17.When editing a previously configured service policy, what options become available if you click the 'show advanced settings' checkbox? (Select 3)

A. Allows enabling/disabling the detection of dips in the metric.

B. Allows tuning of the tolerance range of the metric.

C. Allows setting of a noise floor for the metric.

D. Allows adjusting the notifications for the metric.

E. Allows enabling/disabling the detection of spikes in the metric.

**Answer:** A,C,E

18.Which of the following configuration changes can be used to reduce the number of alerts generated overall for a Service?

A. Edit each Service policy to increase the Tolerance slider for Low and High alerts.

B. Edit each Service policy and set a noise floor to specify the minimum amount of change that the policy can treat as deviation from normalbehavior.

C. Edit the Service and select fewer metrics to monitor for each segment that comprises the Service.

D. Modify the location host group type used for monitoring end user traffic to use fewer groups (for example, Region instead of Site).

E. A, B, C, and D.

F. A and B only.

#### **Answer:** E

19.If a report table on Cascade Profiler includes the "Server Delay" column but shows no value for "Server Delay" in some cells, what are the possible causes? (Select 3)

A. The time span of the report does not cover any connection set-up points

B. Server delay is zero.

C. The protocol used by the application in not TCP-based.

D. Application traffic was not seen by a Cascade Sensor.

E. The server plug-in is needed to measure "Server Delay" and not functioning correctly.

**Answer:** A,C,D

- 20.Within the Cascade Pilot GUI, filtered items are often indicated:
- A. With red text.
- B. With yellow text.
- C. With a funnel icon.
- D. With a hash-mark icon.

**Answer:** C